## PIX4Dmapper 4.8.4 FEATURE LIST

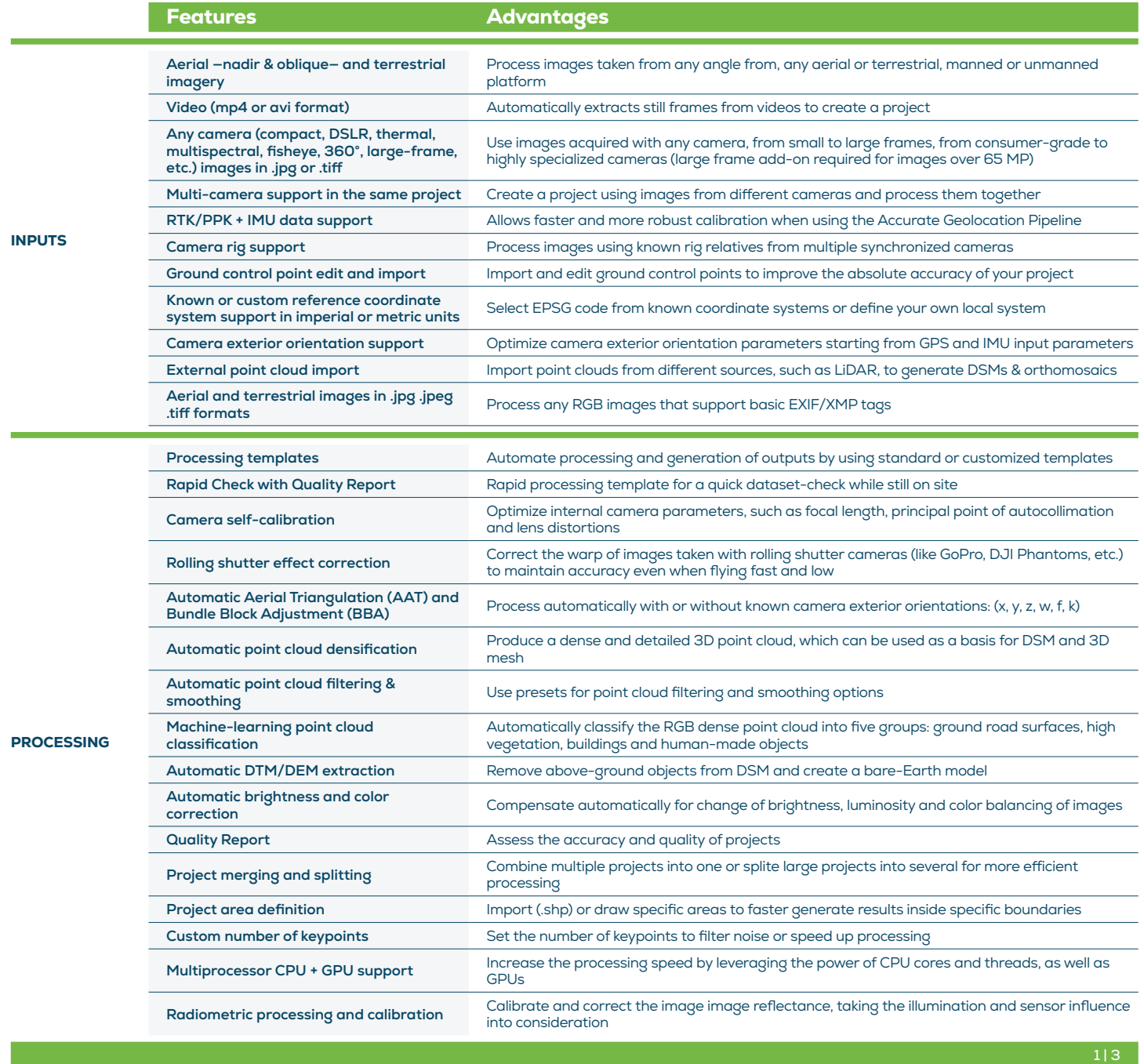

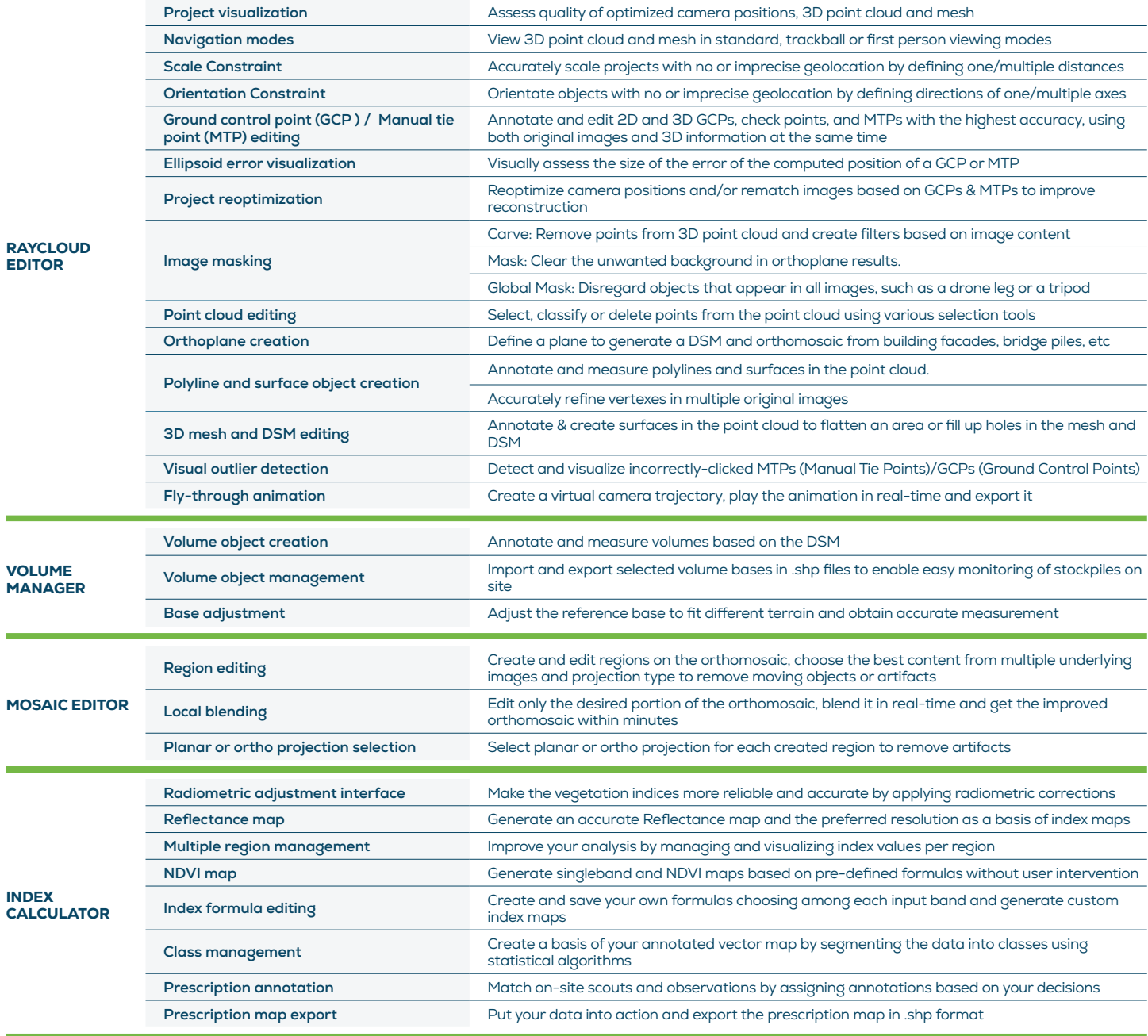

 $2 | 3 |$ 

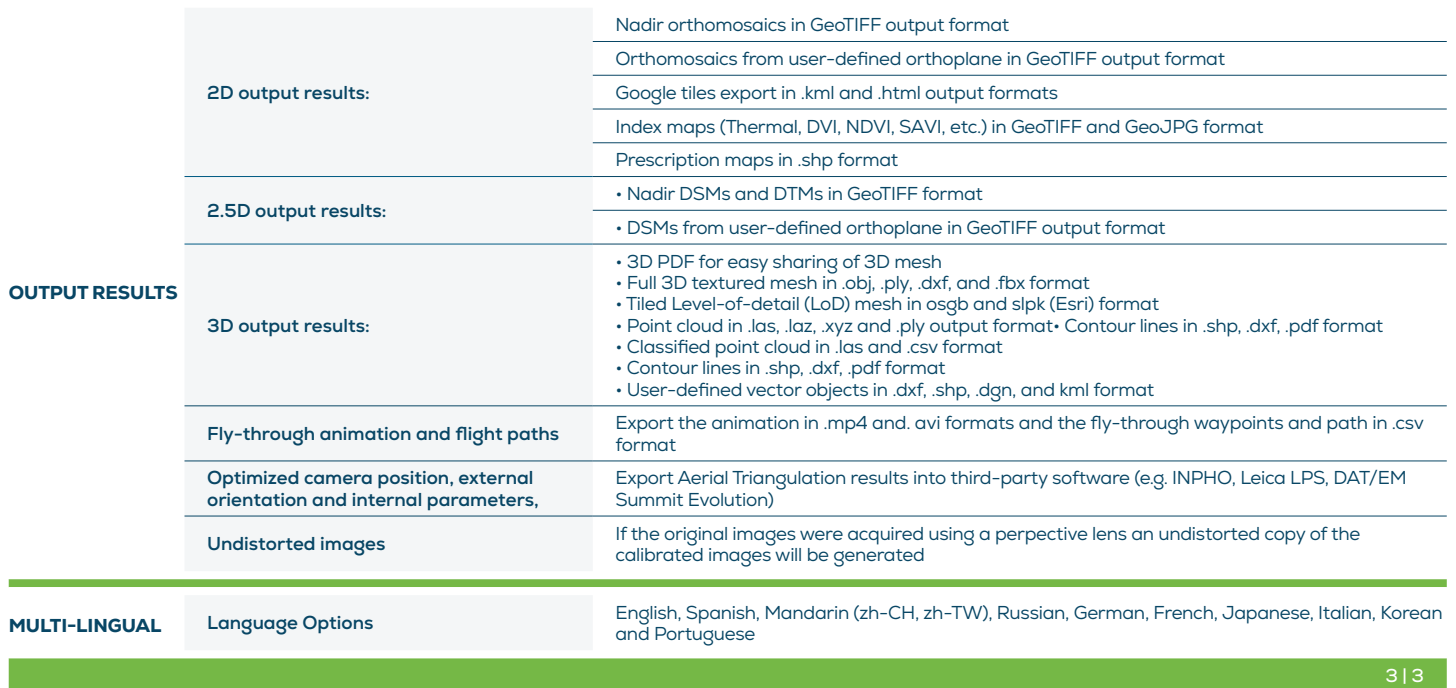

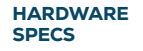

CPU: Quad-core or hexa-core Intel i7/Xeon recommended

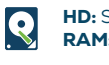

**HD:** SSD recommended RAM: 16GB - 60GB

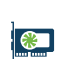

GPU: Compatible with OpenGL 3.2 2 GB RAM recommended

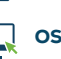

 $\overrightarrow{OS}$ : Windows 10, 11 (64 bit)